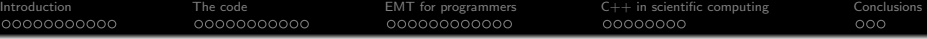

# EMT: a DGA-based tool for (electromagnetic) simulations

# Matteo Cicuttin

Dipartimento di Ingegneria Elettrica, Gestionale e Meccanica

#### <span id="page-0-0"></span>std::meeting @ University of Udine

October 21, 2014

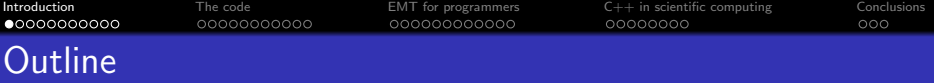

This talk is about EMT, a simulation tool based on the Discrete Geometric Approach. Currently it can solve electromagnetic wave propagation problems in the frequency domain, but it can be extended to solve various physical problems. Today we will talk about

- Some theory about the problem we want to solve
- Something about the internals of the code
- <span id="page-1-0"></span>• Why  $C_{++}$  helped me in building it

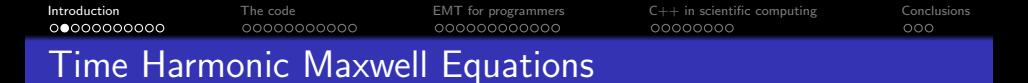

The whole electromagnetism is described by the Maxwell's equations:

**KORK STRAIN A BAR SHOP** 

- Ampère-Maxwell equation:  $\nabla \times \mathbf{h} = i\omega \mathbf{d} + \mathbf{i}_s$
- Faraday-Neumann equation:  $\nabla \times \mathbf{e} = -i\omega \mathbf{b}$
- **•** Electric Gauss law:  $\nabla \cdot \mathbf{d} = \rho$
- Magnetic Gauss law:  $\nabla \cdot \mathbf{b} = 0$

Moreover, there are the constitutive relations

- **•** Electric constitutive relation:  $d = \epsilon e$
- Magnetic constitutive relation:  $\mathbf{b} = \mu \mathbf{h}$
- **•** Ohm's law:  $\mathbf{i} = \sigma \mathbf{e}$

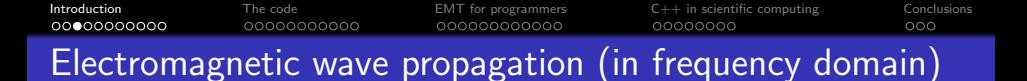

From Maxwell equations we can obtain the wave propagation equation in the frequency domain:

- Take the Ampère-Maxwell equation:  $\nabla \times \mathbf{h} = i\omega \mathbf{d} + \mathbf{j}_s$ .
- **Substitute h** =  $\nu$ **b**:  $\nabla \times (\nu \mathbf{b}) = i\omega \epsilon \mathbf{e} + \mathbf{j}_s$
- Using Faraday-Neumann:  $\nabla \times (\nu \nabla \times {\bf e}) = -i\omega(i\omega_6{\bf e} + {\bf i_s})$
- Rearrange terms:  $\nabla \times (\nu \nabla \times \mathbf{e}) \omega^2 \epsilon \mathbf{e} = -i\omega \mathbf{j}_s$

We are not interested in the imposed currents, so we could write the propagation problem as follows:

$$
\nabla \times (\nu \nabla \times \mathbf{e}) - \omega^2 \epsilon \mathbf{e} = 0
$$

Swapping the equations and repeating the same procedure we obtain the complementary formulation:

$$
\nabla \times (\xi \nabla \times \mathbf{h}) - \omega^2 \mu \mathbf{h} = 0
$$

**KORKA SERKER ORA** 

How do we solve that problem?

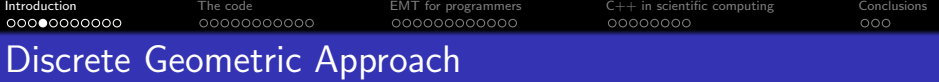

The general idea is:

- $\bullet$  Discretize the domain of interest  $\Omega$  in tetrahedral elements
- Solve the *discrete* Maxwell equations s.t. boundary conditions
- Interpolate quantities on volume elements to obtain the fields

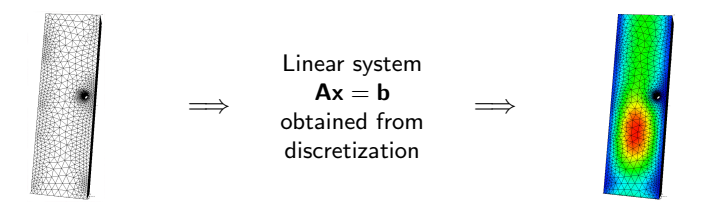

**KORK STRAIN A BAR SHOP** 

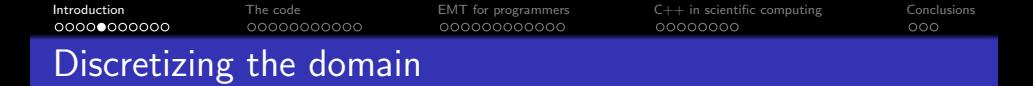

The discretization of  $\Omega$  is done by means of tetrahedral elements, which form the primal complex  $G$ . The barycentric subdivision of  $G$  induces another grid, the dual complex  $\tilde{G}$ .

Different integral quantities are associated to different geometric entities, on both  $G$ and  $\tilde{G}$ . For example:

- Primal edges: electromotive force
- Primal faces: magnetic fluxes
- Dual edges: magnetomotive forces
- Dual faces: electric fluxes

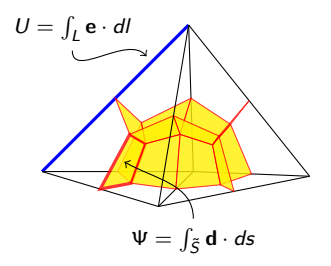

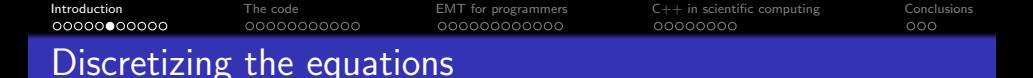

We write the Maxwell equations in the discrete domain as follows:

- $\bullet$  F-N: CU =  $-i\omega$ Φ
- A-M:  $C^T F = i\omega \Psi + I_s$
- U: electromotive force
- Φ: magnetic flux
- F: magnetomotive force
- Ψ: electric flux

Note the perfect similarity to the continuous ones:

> $\nabla \times \mathbf{e} = -i\omega \mathbf{h}$  $\nabla \times \mathbf{h} = i\omega \mathbf{d} + \mathbf{i}_{s}$

C is the face-edge incidence matrix

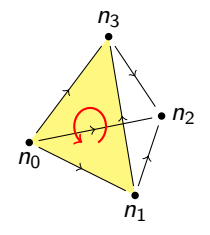

**KORK STRAIN A BAR SHOP** 

 $u_0 - u_3 + u_4 = i\omega \Phi_2$ 

<span id="page-6-0"></span>A very interesting fact is that the discrete equations are exact: we haven't introduced any approximation yet!

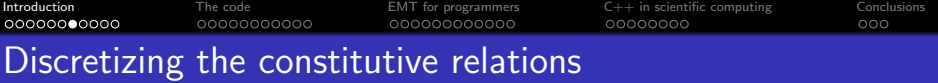

In addition to the discrete Maxwell equations, we need the discrete constitutive relations:

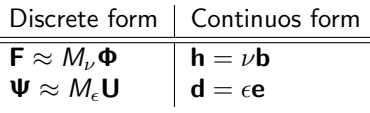

The matrices  $M_e$  and  $M_\nu$  are the constitutive matrices which relate quantities on the primal grid and quantities on the dual grid. They are the approximate counterparts of  $\nu$  and  $\epsilon$  (they are exact only for constant fields in the tetrahedron) $^1$ , so this is the place where we introduce an approximation.

I will not discuss them further, since it is an extensive topic.

<span id="page-7-0"></span><sup>&</sup>lt;sup>1</sup>L. Codecasa and F. Trevisan, "Piecewise uniform bases and energetic approach for discrete constitutive matrices in electromagnetic problem[s"](#page-6-0)  $\Box \rightarrow \Box \Box \rightarrow \Box \equiv \Box \Box \Box \Box$ 

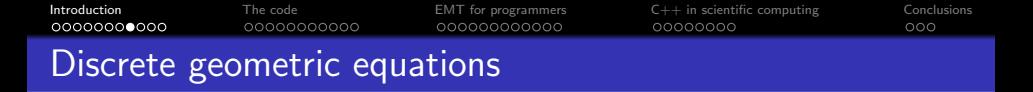

Now we are ready to solve the DGA equations to obtain the discrete propagation problem:

- Take the Ampère-Maxwell equation:  $C^{\mathcal{T}}\mathsf{F} = i\omega \mathsf{\Psi} + \mathsf{I}_\mathsf{s}$
- **Substitute F** =  $M_{\nu}\Phi$
- Using Faraday-Neumann:  $\mathbf{C}^T M_{\nu} \mathbf{C} \mathbf{U} = -i \omega (i \omega M_{\epsilon} \mathbf{U} + \mathbf{I}_s)$
- Rearrange terms:  $\mathbf{C}^T M_{\nu} \mathbf{C} \mathbf{U} \omega^2 M_{\epsilon} \mathbf{U} = -i \omega \mathbf{I}_s$

We are not interested in the imposed currents, so we could write the propagation problem as follows:

$$
\mathbf{C}^T M_{\nu} \mathbf{C} \mathbf{U} - \omega^2 M_{\epsilon} \mathbf{U} = 0
$$

<span id="page-8-0"></span>Swapping the equations and repeating the same procedure we obtain the complementary formulation:

$$
\mathbf{C}^T M_{\xi} \mathbf{C} \mathbf{F} - \omega^2 M_{\mu} \mathbf{F} = 0
$$

The propagation problem in the form we obtained in the previous slide is not very interesting, we need the *boundary conditions* which, for now, are of four types:

- **•** Perfect Electric Conductor: the electric field on a given boundary is zero (Shorted transmission line)
- Perfect Magnetic Conductor: the magnetic field on a given boundary is zero (Open transmission line)
- Admittance: a surface with a given wave admittance (transmission line closed on a load)
- Port: a surface where an electromagnetic wave can enter (the generator)

<span id="page-9-0"></span>But to introduce them we need a slight generalization of the problem!

[Introduction](#page-1-0) [The code](#page-12-0) [EMT for programmers](#page-27-0) [C++ in scientific computing](#page-41-0) [Conclusions](#page-49-0) <u>nnnnnnn</u> Admittance boundary conditions

The admittance boundary condition is imposed by considering the contribution of the boundary to the circulation of h:

Our aim is achieved by modifying the Ampère-Maxwell law

 $C^{T}F - F^{b} = i\omega \Psi + I_{s}$ 

Neglecting  $I_s$  our problem becomes

 $\mathbf{C}^T M_{\nu} \mathbf{C} \mathbf{U} - \omega^2 M_{\epsilon} \mathbf{U} + i \omega \mathbf{F}^b = 0$ 

where " $b$ " remind us that we are dealing with boundary edges.

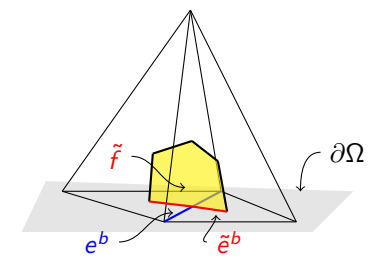

<span id="page-10-0"></span>But we have an equation in and **! We need to introduce a new** matrix, which relates MMFs and EMFs on the boundary edges:  $\mathsf{F}^{b}=M_{Y}\mathsf{U}^{b}$ , the *admittance matrix*. Our new problem is  ${\bf C}^T M_\nu {\bf C} {\bf U} - \omega^2 M_\epsilon {\bf U} + i \omega M_Y {\bf U}^b = 0$ 

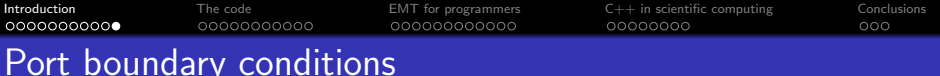

Consider the equation of previous slide:

$$
\mathbf{C}^T M_{\nu} \mathbf{C} \mathbf{U} - \omega^2 M_{\epsilon} \mathbf{U} + i \omega \mathbf{F}^b = 0
$$

instead of writing  $\mathbf{F}^b = M_Y \mathbf{U}^b$  we could write  $\mathbf{F}^b = M_Y \mathbf{U}^b + 2\mathbf{F}^{b^-}$ .

This allows us to separate the components entering  $\Omega$  from the components leaving Ω.

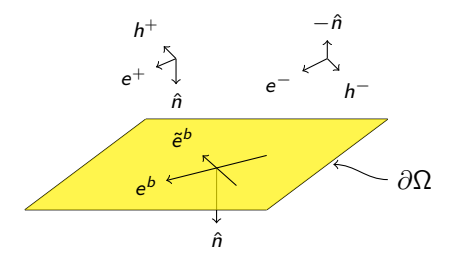

The problem then becomes

$$
\mathbf{C}^T M_{\nu} \mathbf{C} \mathbf{U} - \omega^2 M_{\epsilon} \mathbf{U} + i \omega M_{Y} \mathbf{U}^b = -2i \omega \mathbf{F}^b
$$

<span id="page-11-0"></span>which is the full electromagnetic wave propagation problem in the frequency domain.**KORKA SERKER ORA** 

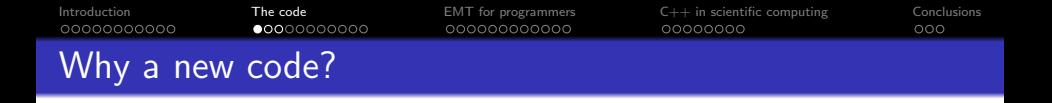

Goal: study electromagnetic phenomena inside anechoic chambers Obstacles:

- matrices resulting from discretization have bad convergence properties (they are indefinite)  $\implies$  direct solvers
- anechoic chambers are big  $\implies$  lots of elements
- high frequency  $\implies$  tons of elements
- presence of antennas and other objects  $\implies$  fine geometrical details  $\implies$  too many elements

Necessity: reducing the number of elements in the discretization, having a tool where to implement and study equivalent models of the objects inside the chamber.

<span id="page-12-0"></span>There isn't any code providing such capabilities.

[Introduction](#page-1-0) **[The code](#page-12-0)** [EMT for programmers](#page-27-0)  $C_{++}$  in scientific computing [Conclusions](#page-49-0)  $\overline{\text{0}}$  $\overline{\text{0}}$  $\overline{\text{0}}$  $\overline{\text{0}}$  $\overline{\text{0}}$  $\overline{\text{0}}$  $\overline{\text{0}}$  $\overline{\text{0}}$ [Po](#page-8-0)l[it](#page-10-0)[ec](#page-11-0) $\overline{\text{0}}$  $\overline{\text{0}}$  $\overline{\text{0}}$  $\overline{\text{0}}$  $\overline{\text{0}}$  $\overline{\text{0}}$  $\overline{\text{0}}$ differenti[a](#page-22-0)l differential differential energy exper[im](#page-24-0)e[nt](#page-26-0)s  $\overline{\text{0}}$ 

## **Equivalent model for anechoic walls Equivalent Model for an expectation**

lacking. A methodology for the construction of an equivalent model of an anechoic wall is then presented as an application of the

The port boundary condition is crucial to study the *unitary cell* (figure), the basic unit of an anechoic wall.<br> $\frac{1}{2}$   $\frac{2}{3}$  cones

- $\bullet$  2  $\times$  2 cones
- $\bullet$  3  $\times$  3 ferrite tiles  $\bullet$  3  $\times$  3 ferrite tiles

<span id="page-13-0"></span>Our goal is to try to substitute the cones and the ferrites with a 2D surface. Unit goal is to try to substitute the

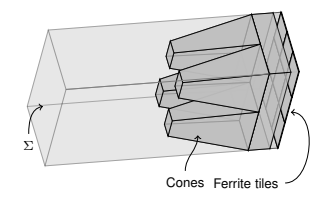

goes through the [det](#page-12-0)ai[ls](#page-14-0) [be](#page-12-0)[h](#page-13-0)[in](#page-17-0)[d](#page-18-0) [th](#page-11-0)[e](#page-12-0) [p](#page-18-0)[ort](#page-19-0) [b](#page-11-0)[o](#page-12-0)[un](#page-26-0)[d](#page-27-0)[ary](#page-0-0) [con](#page-51-0)dition.

[Introduction](#page-1-0) [The code](#page-12-0) [EMT for programmers](#page-27-0) [C++ in scientific computing](#page-41-0) [Conclusions](#page-49-0) Equivalent model for anechoic walls

The port boundary condition is crucial to study the *unitary cell*, to substitute cones and ferrite tiles with a 2D surface. Idea:

<span id="page-14-0"></span>there the port to apply a plane wave. Was wave. We sate the port to apply a plane wave. We sate  $\epsilon$ on  $\Sigma$  $\mathfrak{m} =$ 

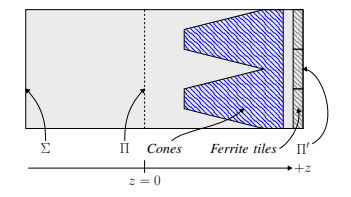

need of more computing and memory resources. For this reason, when a [full](#page-13-0) a[nec](#page-15-0)[ho](#page-12-0)[ic](#page-13-0)[h c](#page-17-0)[ha](#page-18-0)[m](#page-11-0)[be](#page-12-0)[r h](#page-18-0)[as](#page-19-0) [to](#page-11-0) [be](#page-12-0) [s](#page-26-0)[im](#page-27-0)[ulat](#page-0-0)[ed, th](#page-51-0)e

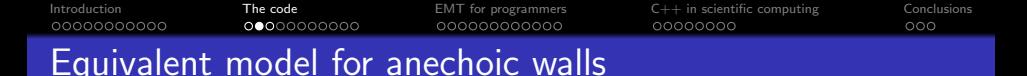

The port boundary condition is crucial to study the *unitary cell*, to substitute cones and ferrite tiles with a 2D surface. Idea:

- there the port to apply a plane wave. Was wave. We sate the port to apply a plane wave. We sate  $\epsilon$ on  $\Sigma$  $\mathfrak{m} =$
- <span id="page-15-0"></span>• calculate wave impedance on a plane far away from cones *B. Tangent electric field entering* ⌦ platic rai away from concs

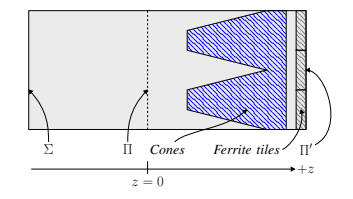

need of more computing and memory resources. For this reason, when a [full](#page-14-0) a[nec](#page-16-0)[ho](#page-12-0)[ic](#page-13-0)[h c](#page-17-0)[ha](#page-18-0)[m](#page-11-0)[be](#page-12-0)[r h](#page-18-0)[as](#page-19-0) [to](#page-11-0) [be](#page-12-0) [s](#page-26-0)[im](#page-27-0)[ulat](#page-0-0)[ed, th](#page-51-0)e

[Introduction](#page-1-0) [The code](#page-12-0) [EMT for programmers](#page-27-0) [C++ in scientific computing](#page-41-0) [Conclusions](#page-49-0) Equivalent model for anechoic walls

The port boundary condition is crucial to study the *unitary cell*, to substitute cones and ferrite tiles with a 2D surface. Idea:

- there the port to apply a plane wave. Was wave. We sate the port to apply a plane wave. We sate  $\epsilon$ on  $\Sigma$  $\mathfrak{m} =$
- calculate wave impedance on a plane far away from cones *B. Tangent electric field entering* ⌦ platic rai away from concs
- <span id="page-16-0"></span> $\alpha$  translate impedance on the  $rightmost end of the cell$  $\alpha$ <sub>1</sub>,  $\beta$ <sup>1</sup> can be directly translated in discrete formation  $\alpha$

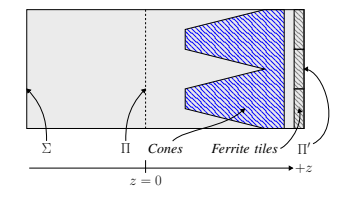

$$
Z_{\Pi'}(z) = Z_c \frac{Z_{\Pi} - iZ_c \tan(\beta z)}{Z_c - iZ_{\Pi} \tan(\beta z)},
$$

need of more computing and memory resources. For this reason, when a [full](#page-15-0) a[nec](#page-17-0)[ho](#page-12-0)[ic](#page-13-0)[h c](#page-17-0)[ha](#page-18-0)[m](#page-11-0)[be](#page-12-0)[r h](#page-18-0)[as](#page-19-0) [to](#page-11-0) [be](#page-12-0) [s](#page-26-0)[im](#page-27-0)[ulat](#page-0-0)[ed, th](#page-51-0)e

### [Introduction](#page-1-0) [The code](#page-12-0) [EMT for programmers](#page-27-0) [C++ in scientific computing](#page-41-0) [Conclusions](#page-49-0) Equivalent model for anechoic walls

The port boundary condition is crucial to study the *unitary cell*, to substitute cones and ferrite tiles with a 2D surface. Idea:

- there the port to apply a plane wave. Was wave. We sate the port to apply a plane wave. We sate  $\epsilon$ on  $\Sigma$  $\mathfrak{m} =$
- calculate wave impedance on a plane far away from cones *B. Tangent electric field entering* ⌦ platic rai away from concs
- $\alpha$  translate impedance on the  $rightmost end of the cell$  $\alpha$ <sub>1</sub>,  $\beta$ <sup>1</sup> can be directly translated in discrete formation  $\alpha$
- <span id="page-17-0"></span>substitute cones and ferrites with that equivalent impedance forces due to the *entering* wave. This second equation, as will

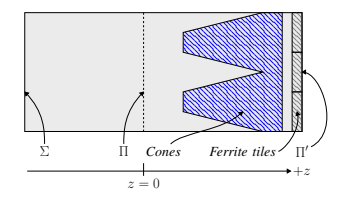

$$
Z_{\Pi'}(z) = Z_c \frac{Z_{\Pi} - iZ_c \tan(\beta z)}{Z_c - iZ_{\Pi} \tan(\beta z)},
$$

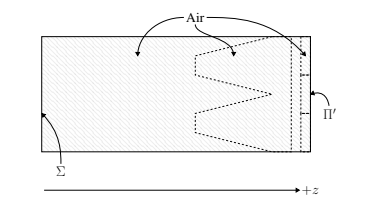

need of more computing and memory resources. For this reason, when a [full](#page-16-0) a[nec](#page-18-0)[ho](#page-12-0)[ic](#page-13-0)[h c](#page-17-0)[ha](#page-18-0)[m](#page-11-0)[be](#page-12-0)[r h](#page-18-0)[as](#page-19-0) [to](#page-11-0) [be](#page-12-0) [s](#page-26-0)[im](#page-27-0)[ulat](#page-0-0)[ed, th](#page-51-0)e condition is applied on the plane ⇧0  $\overline{\phantom{a}}$ 

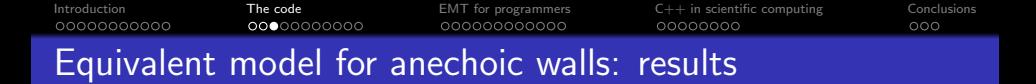

The proposed equivalent model gave very good results

- **o** it allowed 20x reduction of mesh elements
- it allowed 60x reduction of computation times
- $\bullet$  in the whole area of interest the relative error was below 5%

<span id="page-18-0"></span>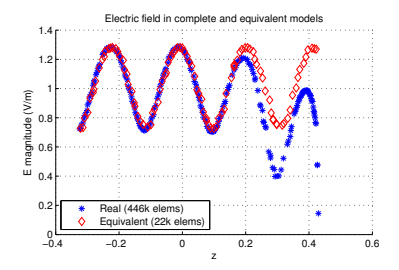

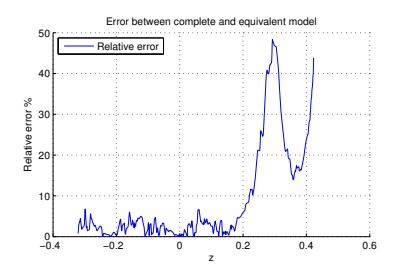

イロト イ押ト イヨト イヨト

 $\Omega$ 

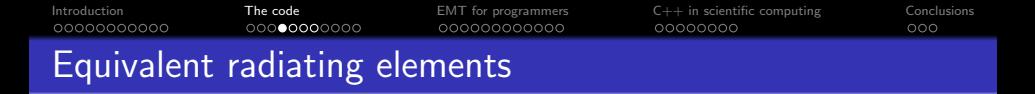

We would like to have a simple object (a sphere) that radiates a field equivalent to the one that is radiated by a more complex antenna

- Simulate the real antenna with NEC/HFSS/FEKO
- Calculate the field on the reference sphere
- Insert the sphere (that radiates the calculated field) in the simulation environment

Two regions:

- Total field
- Scattering field

<span id="page-19-0"></span>The formulation allows to evaluate (inside the sphere) only the "reaction" of the environment.

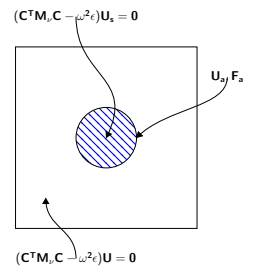

**KORK STRAIN A BAR SHOP** 

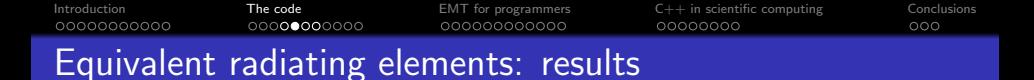

Applicability conditions of the model

- the sphere must have dimensions similar to  $\lambda$
- the field must be calculated sufficiently far away from the sphere  $(>\lambda/2)$

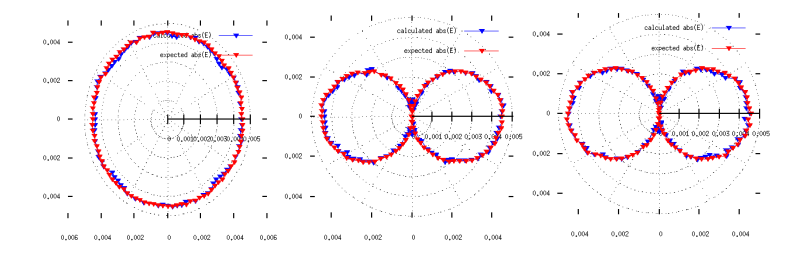

**KORK STRAIN A BAR SHOP** 

<span id="page-20-0"></span>Under these conditions, the model gives very good results!

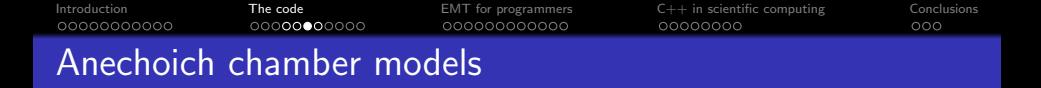

But the code was built to simulate entire anechoic chambers...

<span id="page-21-0"></span>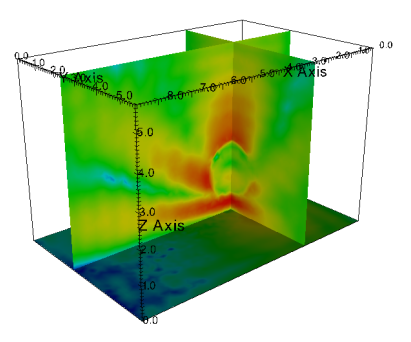

Experiments have shown that the predictions of the code are very accurate!

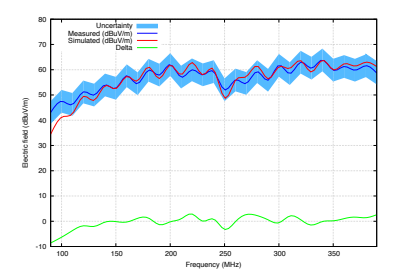

K ロ > K @ > K 할 > K 할 > 1 할 : ⊙ Q Q^

[Introduction](#page-1-0) [The code](#page-12-0) [EMT for programmers](#page-27-0) [C++ in scientific computing](#page-41-0) [Conclusions](#page-49-0) Other applications and features

The developed tools (both theoretical and software) allow to do other interesting things:

Waveguide propagation

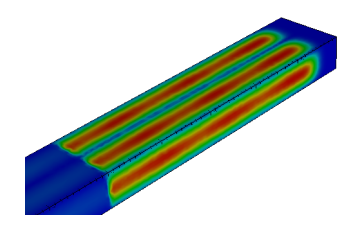

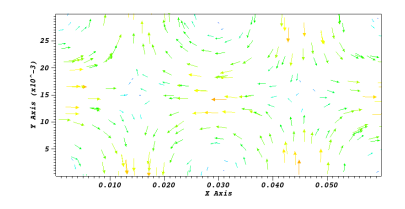

#### <span id="page-22-0"></span>Adaptive mesh refinement Perfectly matched layers

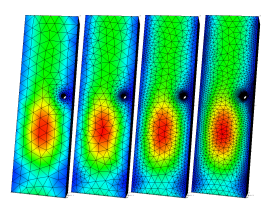

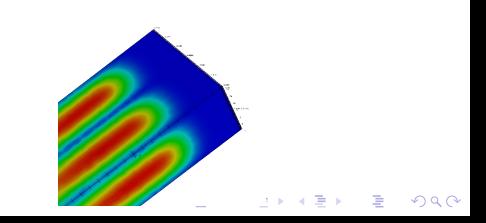

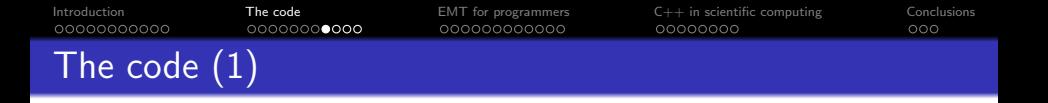

How do we translate all this theory in code? The general strategy to solve a numerical problem with DGA is

- Read the geometry
- Read simulation parameters (frequency, boundary conditions, materials, ...)

**KORK STRAIN A BAR SHOP** 

- Assemble the linear system of the discretized problem
- **•** Solve it
- Interpolate quantities (for example to get  $E$  and  $H$ )
- <span id="page-23-0"></span>• Output them in some format

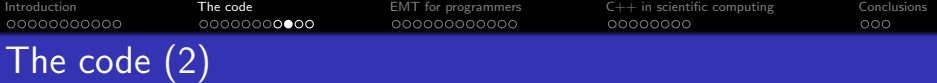

Writing a Matlab script that solves our problem is not too difficult, but we would like to have something more flexible. In particular we want a code that is:

- Expandable and understandable. It should be easy to:
	- code new problems
	- add new numerical solvers
	- add new data import/export procedures
- Modular. If something breaks it must not break surrounding things
- Debuggable and correct.
- Efficient. We want to be able to scale from small problems to very big ones
- To achieve these goals some ingredients are needed:
	- A serious implementation language:  $C++11$
	- A good design: no code is written "on the fly", without thinking about the structure

**KORK ERKER ADE YOUR** 

<span id="page-24-0"></span>• Efficient memory usage and parallelism

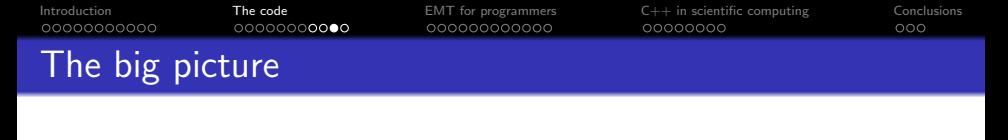

<span id="page-25-0"></span>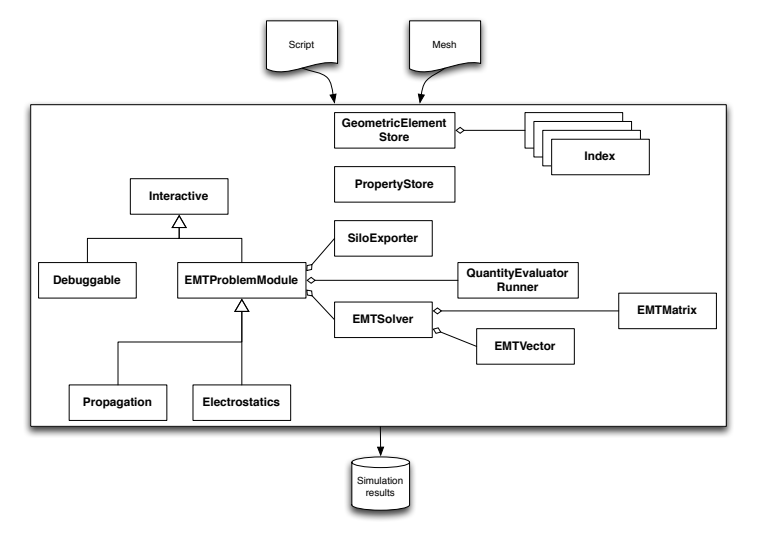

K ロ ▶ K @ ▶ K 할 ▶ K 할 ▶ | 할 | ⊙Q @

[Introduction](#page-1-0) [The code](#page-12-0) [EMT for programmers](#page-27-0) [C++ in scientific computing](#page-41-0) [Conclusions](#page-49-0)

K ロ ▶ K @ ▶ K 할 > K 할 > 1 할 > 1 이익어

## How does it look?

# Time for a little demo!

<span id="page-26-0"></span>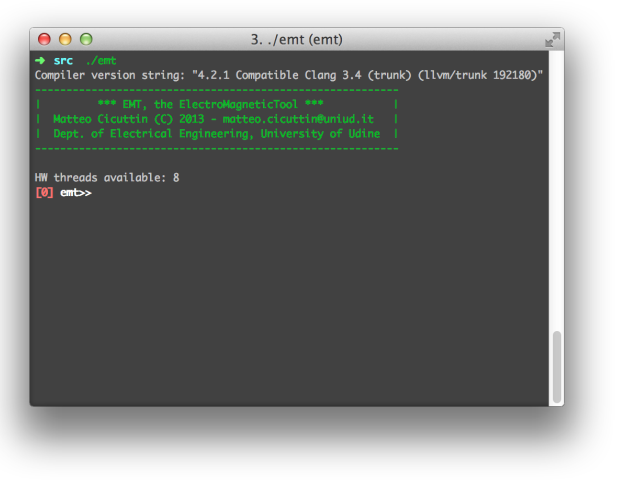

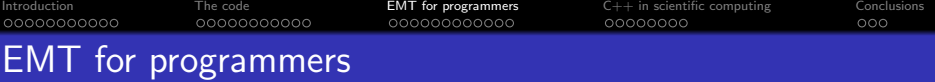

An important goal of EMT is to be programmer-friendly. I'll try to show you some examples on how  $C++$  helped me in giving a clear structure to the code, leading to easy growth of the whole project:

- What is an EMT module and how you write one
- **How the numerical solvers are interfaced**
- How poorly written Fortran code is hidden behind simple interfaces

**KORK ERKER ADE YOUR** 

<span id="page-27-0"></span>• The geometry representation and how it leads to safe code and simplifies parallel execution

[Introduction](#page-1-0) [The code](#page-12-0) [EMT for programmers](#page-27-0) [C++ in scientific computing](#page-41-0) [Conclusions](#page-49-0) The EMT modules

The code is composed by modules: if you want to solve a propagation problem, you enter the propagation module. The modules are one example of the extendability of EMT.

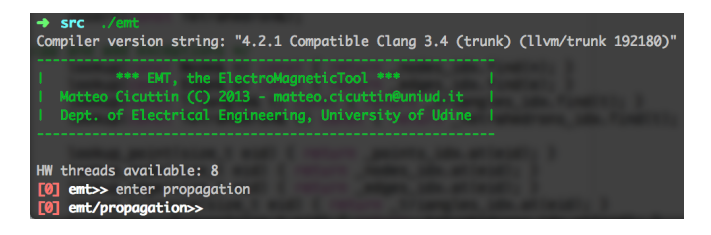

Modules are "templates" (not in the  $C_{++}$  sense!) that allow the programmer to code new problems in a simple way. All the modules (even an empty one) provide access

**KORK ERKER ADE YOUR** 

- to the geometry
- **•** to all the numerical solvers
- <span id="page-28-0"></span> $\bullet$  to the data I/O facilities

Modules encode in some way the general strategy we mentioned some slides ago. Coding a new problem is simply matter of

- creating a new module by subclassing EMTProblemModule (some 10s LOCs)
- writing a system assembler (the hardest part)
- $\bullet$  telling the solver to run (1 LOC)
- choosing which data to export (some 10s LOCs)
- registering your brand new module with the system (1 LOC)

**KORK ERKER ADE YOUR** 

<span id="page-29-0"></span>Let's see some code, the electrostatics module.

Another example of extendability is how the numerical solvers are interfaced. Each problem benefits from specific solvers (BiCGstab vs. multigrid vs...) and there are plenty of libraries implementing them, each with its own interface

In EMT to call all of them you need only to know that some solver exists.

```
EMTVector *b = owner-> solver()->get knows():
                                                                  b->set_value(ni comp, -u, true);
                                                                  continue:
                                                              <sup>1</sup>
/* Ask the solver to run */std::cout << "Solving..." << std::endl:
                                                              EMTMatrix *A = owner-> solver()->qet matrix();
                                                              nj_comp = _owner->_sc.toCompressed(nj_orig);
_owner->solver()->solve();
                                                              A->set_value(ni_comp, nj_comp, mGtEG(i,j), true);
```
**KORK STRAIN A BAR SHOP** 

<span id="page-30-0"></span>This is possible with the *Factory*, an OOP design pattern.

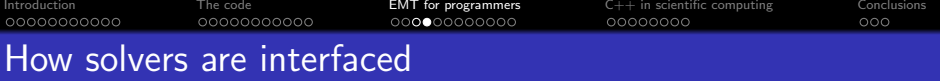

Whichever solver you get, and whichever matrix/vector format it supports, you only need to

- make it *look like* the generic solver (by subclassing EMTSolver), EMTMatrix and EMTVector
- register it with the system

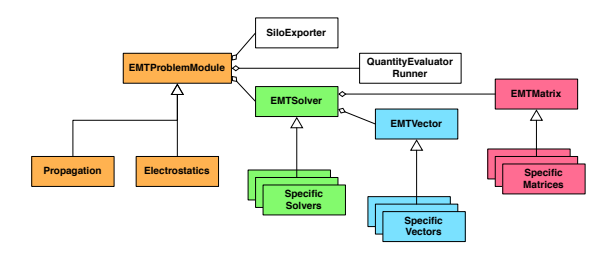

<span id="page-31-0"></span>After this, all the modules of EMT are aware of the new solver and able to use it. How? You make your choice at runtime with the solver command we already seen.

**KORK STRATER STRAKES** 

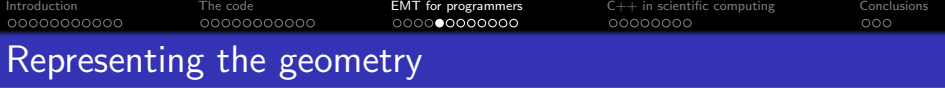

The problem domain  $\Omega$ , as we already know, is discretized in a tetrahedral grid which could be composed of millions of elements. A good representation of the geometry has direct impact on

- the performance and the scalability of the code
- the safety of the code

Let's see some requirements

- Keep track of single nodes, edges, triangles and tetrahedrons
- Each element is composed by the indices of its points
- **Each element must have an identifier**
- Discard duplicates while building data structure
- Fast lookup of elements in both directions (index  $\rightarrow$  element and element  $\rightarrow$  index)

**K ロ ▶ K @ ▶ K 할 X X 할 X 및 할 X X Q Q O** 

<span id="page-32-0"></span>• Add operations to the elements of the geometry easily

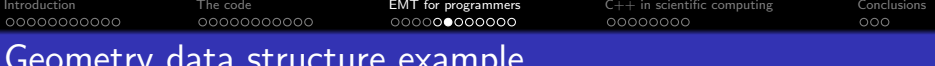

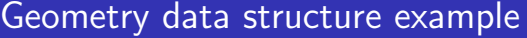

<span id="page-33-0"></span>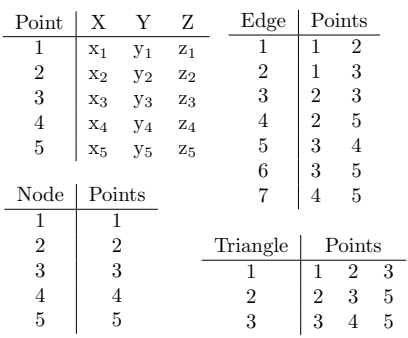

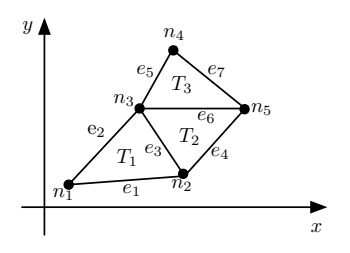

**K ロ K イロ K K モ K K モ K エ エ エ イ の Q Q C** 

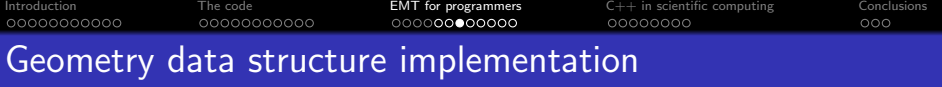

<span id="page-34-0"></span>Each geometric object (Node, Edge...) has its own class Node, Edge, ... Let's see some code  $\implies$  simplex.hpp

K ロ ▶ K @ ▶ K 할 ▶ K 할 ▶ | 할 | ⊙Q @

[Introduction](#page-1-0) [The code](#page-12-0) [EMT for programmers](#page-27-0) [C++ in scientific computing](#page-41-0) [Conclusions](#page-49-0) Geometry data structure implementation

Each geometric object (Node, Edge...) has its own class Node, Edge, ... Let's see some code  $\implies$  simplex.hpp

- One implementation, all possible dimensions
- Only one place to touch when maintenance is needed
- std::array (C++11) is a wrapper around C arrays  $\implies$ 
	- exact memory usage known
	- no memory allocator overhead of std::vector
	- safe

They are kept in Index<T> which are wrappers around std::vector<T> and provide  $O(1)$  direct lookups and  $O(\log n)$  inverse lookups.

**KORK ERKER ADE YOUR** 

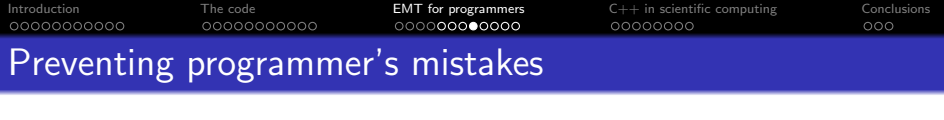

Let's go back to that strange inheritance...

template<size\_t dimension> class Simplex : public IdentifiableObject<Simplex<dimension>>> 3

Do you remember that each element has its own identifier? How it is possible to be sure that you are not using a triangle index where an edge index is required?

<span id="page-36-0"></span>There is a TMP pattern called Curiously Recurring Template Pattern: let's see how it allows us making impossible to introduce this kind of bug.

**KORK STRAIN A BAR SHOP** 

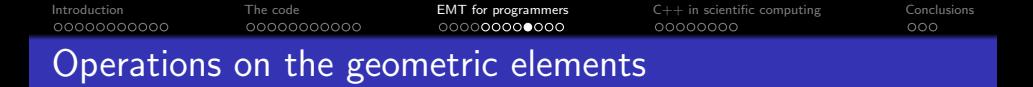

Operations on the geometric elements are done by means of Visitors. A Visitor is a well-known OOP design pattern which allows us to clearly separate *algorithms* from *structures* on which they operate.

<span id="page-37-0"></span>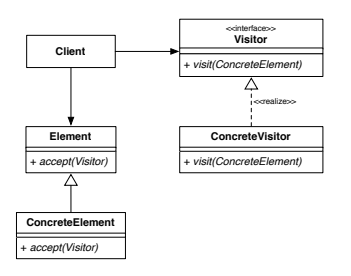

There is no structure to traverse, so it is not the classical application of the Visitor, but

- Element "hierarchy" is static and should never require modification
- Adding operations is frequent

The Visitor pattern seems to be a good choice.

**KORK STRAIN A BAR SHOP** 

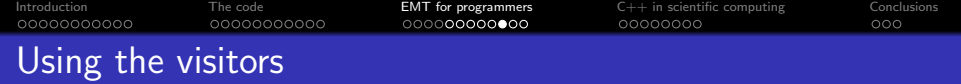

How to get the barycenter of a tetrahedron using a Visitor?

```
Tetrahedron t = ges\rightarrow lookup_t tetrahedron(tet_idx);2
  Barycenter Visitor bv:
 t . accept (bv);
 Point barycenter = bv. getResult();
```
<span id="page-38-0"></span>In the code there are tens of Visitors performing lots of tasks, from the simplest ones (calculation of volumes, barycenters, ...) to the most complex ones (system assembly, field interpolation). It looks complicated, but...

**KORK ERKER ADE YOUR** 

```
Introduction The code EMT for programmers C++ in scientific computing Conclusions
EMT and parallel execution
```
...an interesting fact about Visitors is that they are designed to *not* share state, so you get parallel execution at no cost (except memory bandwidth):

```
std :: vector < Point barvcenters :
using PVR = ParallelVisitorRunner<BarycenterVisitor, Tetrahedron >;
PVR pvr (barycenters);
pvr. run():
```
<span id="page-39-0"></span>EMT is almost entirely parallel and can use all the cores you throw at it!

**KORK STRAIN A BAR SHOP** 

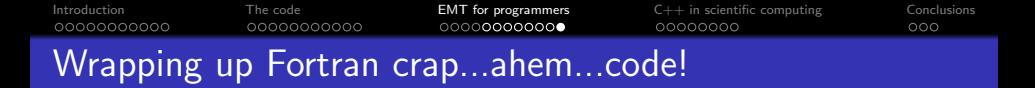

3 | {

<sup>5</sup> }

```
Historically, Fortran had no pre-
processor. So, if you need so-
mething that in C_{++} reads like
this \implies
```
In Fortran you end up having

```
FUNCTION f \circ \circ f(x)real :: x:
 f \circ o - f = x + 1;
 RETURN
END FUNCTION
                              1 FUNCTION foo d(x)
                             2 double :: x :
                                f \circ o \cdot d = x + 1;
                                 RETURN
                                END FUNCTION
                                                                 RETURN
```

```
FUNCTION f \circ \circ c(x)complex :: x;
  \overline{3} foo \overline{3} c = x +1;
END FUNCTION
```
template<typename T>

 $r$  et urn  $x++;$ 

 $T$  foo  $(T \times)$ 

This is no joke, but the sad truth! The best numerical solvers around (MUMPS, PARDISO, AGMG) do the nastiest things known to the mankind in order to deal with different data types. How could  $C_{++}$  help us in isolating that? Let's see the code of the

<span id="page-40-0"></span>MUMPS wrapper.

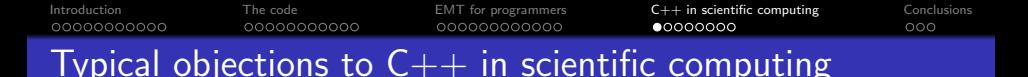

In many years, I heard too many unfounded things about  $C_{++}$ . The funniest ones:

- $\bullet$  C++ is slower than Fortran
- The level of abstraction of template metaprogramming leads to slow code.
- $\bullet$  C++ has no complex numbers
- Memory footprint of  $C_{++}$  programs is larger than Fortran and not controllable

**KORK ERKER ADE YOUR** 

- $\bullet$  C++ compilers do a poor job in code optimization
- <span id="page-41-0"></span>• There are no linear algebra libraries for  $C_{++}$

[Introduction](#page-1-0) [The code](#page-12-0) [EMT for programmers](#page-27-0) [C++ in scientific computing](#page-41-0) [Conclusions](#page-49-0) Myth 1:  $C++$  is slower than Fortran

Fortran makes some assumptions that, in average, allow the code of users unaware of what is going on under the hood run at decent speeds. Examples:

- Parameter passing: Fortran uses byref, the  $C++$  default is byval. If you want byref you must use &. Passing a 100x100 matrix by value, obviously slows down your code a bit!
- Pointer aliasing: Fortran assumes that two pointers point to non-overlapping memory, but  $C++$  assumes that they overlap. If you want to override this, you must use the keyword  $\texttt{restrict}^2.$
- Virtual methods: they have to be correctly dealt with

 $C_{++}$  makes *conservative assumptions* that make your program run safely. So, normally,  $C_{++}$  speed problems are not in the language itself, but between keyboard and chair.

<span id="page-42-0"></span><sup>&</sup>lt;sup>2</sup>Only in first approximation: (maybe) C++17 will ad[dre](#page-41-0)s[s t](#page-43-0)[h](#page-41-0)[e p](#page-42-0)[ro](#page-43-0)[b](#page-40-0)[le](#page-41-0)[m](#page-48-0)[co](#page-40-0)[r](#page-41-0)[re](#page-48-0)[c](#page-49-0)[tly.](#page-0-0)  $2Q$ 

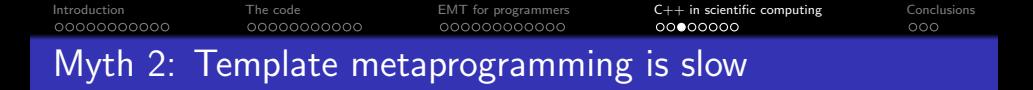

The quick answer to this objection is *"please go and do some* experiments (or read the assembly generated by the compiler)".

With template metaprogramming you can give to the compiler lots of useful information about your intentions, so it can make some assumptions that otherwise cannot. Actually, template metaprogramming is a way to make your code run *faster*.

<span id="page-43-0"></span>An interesting example comes from some  $C++$  linear algebra libraries: thanks to TMP, these libraries can choose, in a sequence of matrix operations, the order of operations which runs faster. And at compile time!

**KORKAR KERKER EL VOLO** 

```
Introduction The code EMT for programmers C++ in scientific computing Conclusions
Myth 3: C++ has no complex numbers
```
Complex numbers are part of the STL.

```
\#include \ltcomplex>2
 std :: complex < double > z(1,3);
4
```
<span id="page-44-0"></span>Thanks to template metaprogramming, complex numbers and their operations are optimized for the particular type on which you instance them.

K ロ ▶ K @ ▶ K 할 ▶ K 할 ▶ 이 할 → 9 Q @

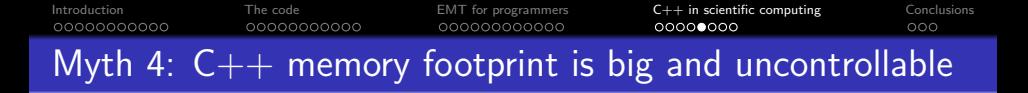

Well, if you use STL without thinking about what you're doing, it is not too easy to understand how you're using memory...but in  $C_{++}$  memory is controllable at the bit level.

**KORK STRAIN A BAR SHOP** 

<span id="page-45-0"></span>The representation of the geometry in EMT is an example.

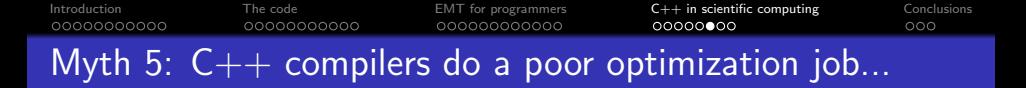

...which in almost all cases translates in "programmers write poor code".

 $C_{++}$  is the language of choice in every kind of software project, so optimizers inside compilers received lots of attention. Actually there are cases in which they are really smart:

<span id="page-46-0"></span>http://stackoverflow.com/questions/11227809/why-is-processing-a-sortedarray-faster-than-an-unsorted-array

**KORK ERKER ADE YOUR** 

[Introduction](#page-1-0) [The code](#page-12-0) [EMT for programmers](#page-27-0) [C++ in scientific computing](#page-41-0) [Conclusions](#page-49-0) Myth 6: There are no linear algebra libraries for  $C++$ 

**KOD KARD KED KED E YORA** 

I know at least 4 of them:

- Armadillo
- Eigen
- $\bullet$   $\mu$ blas (in Boost)
- <span id="page-47-0"></span>Newmat

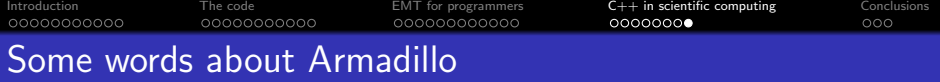

K ロ ▶ K @ ▶ K 할 > K 할 > 1 할 > 1 이익어

EMT uses Armadillo (http://arma.sourceforge.net/).

- o It has matlab-like syntax
- It uses automatically BLAS and LAPACK if found
- It is open source
- <span id="page-48-0"></span> $\bullet$  It is very fast

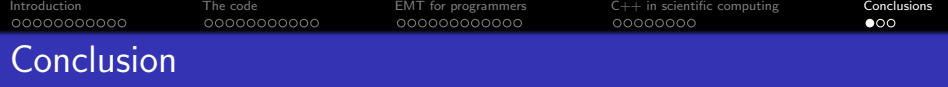

Maybe this talk was boring for expert  $C_{++}$  programmers, but it was not intended as a showcase of  $C_{++}$  tricks.

The real goal was to show how  $C++$  is a powerful tool also in fields where normally is not considered an option, as in numerical software.

The language, coupled with (minimal) good software engineering pratices, allowed me to write from the ground up a software in a domain where my knowledge was close to zero.

 $C++$  helped me in

- organizing the code in a really structured and modular way
- o not sacrificing performance, scalability and expandability
- excluding entire classes of stupid but hardly debuggable bugs

**KORKAR KERKER E VOOR** 

• avoiding domino effect when I took the wrong route

<span id="page-49-0"></span> $\bullet$  ...

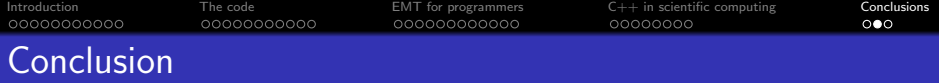

All this doesn't mean that my code is perfect! Some parts of the code could (and should) be rewritten in a better way and there are some modules where code is rotting...but taking care of all the 40000 lines of code requires time!

**KORK STRATER STRAKES** 

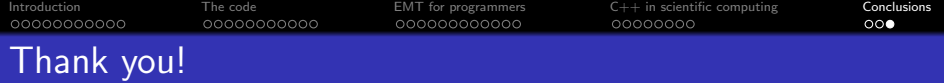

## Thank you for your attention!

<span id="page-51-0"></span>I would like to hear your comments, questions and suggestions matteo.cicuttin@uniud.it